# Beyond Coloured Lines

Progress in Representation in *Coot:* A Program for Macromolecular Model-Building, Refinement and Validation

Paul Emsley

Oct 2020

# About this presentation

- Kelly has this presentation
- Available on cluster:
  - ~pemsley/2020-oct-presentation
- No videos in this presentation because internet is too slow/choppy
  - But screenshots are a poor replacement for a 60 FPS application
- A build for Scientific Linux 7.6 is available
- Scientific "back-end" remains the same,
  - this presentation will be about the interface
  - waters, ligands, metals and out-of-register errors (a different presentation)
- A discussion of representation updates, then some screenshots
  - there are no equations
- Aside: A slide on Real Space Refinement

## Aside: RSR & Threading

- Following a discussion on CCP4BB, it seems to me that Coot refinement doesn't work for others as it works for me
  - Stall, "No Progress"? bad NBC?
  - Please let me know
- "Proportional Editing" in 0.9.1
  - see the video
  - Ctrl <middle-mouse> scroll

# "Coloured Lines"

- "3D sticks in space" is the way in which *Coot* 0.0-0.9.1 has represented models and maps
- 1990s graphics system with no use of lighting
  - 2 months to learn and implement and little has changed since 2004
  - some improvement on the fringes:
    - Ligand Validation
    - Channels
    - Generic Objects

## Things are Changing: Why/Why Now?

- I've known for 10 years that I need to make the shift, but there was always something more important to be done
  - this is more software engineering than science
  - but it must be done
    - CCP4 is moving/has moved to Python 3
    - Python 2 is dead

#### *Coot* 1.0

- *Coot* 1.0 will (and *Coot* 0.9.9 does) use "modern" graphics to represent, models, maps and validation information
  - much code has to be written/rewritten/edited
- We are in a state of flux
  - "the clay is wet"

# An Opportunity for Feedback

- Sitting with Ester and Ana clarified my thinking
  - Many/most reconstructions will be at resolutions at which the sequence assignment is not obvious
- Open to other ideas about what needs to be done
  - So let me know
- "I don't know what I want but I'll know it when I see it"
  - Implement some ideas and "see what sticks"

## What's *Coot* for?

- Interactive model-building, refinement and validation
- (Fast) automation over interaction
- Functionality over speed
- Speed over beauty
- Beauty over ugly (as long as it doesn't cost too much time)
- *Coot* is a carthorse not a show pony
  - Optimised for the world of chicken-wire

# Depth

- Flat/Ambient shading makes it difficult to perceive depth
- Failure to perceive depth (using *Coot*) is probably the main reason why stereo is needed/requested
- Modern hardware make depth perception easier
- Let's look at
  - how depth is represented in 3D applications
  - problems with the current representation
  - Screenshots: how New Coot is an improvement on Old Coot

#### Visual Cues for Depth

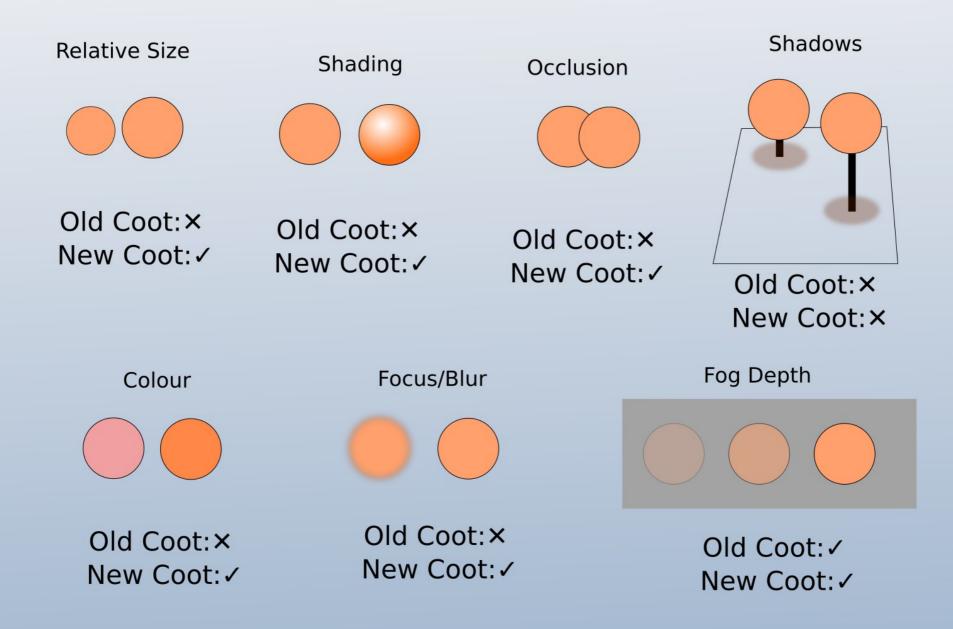

## Old Coot: Lack of Depth

#### • When Zoomed in:

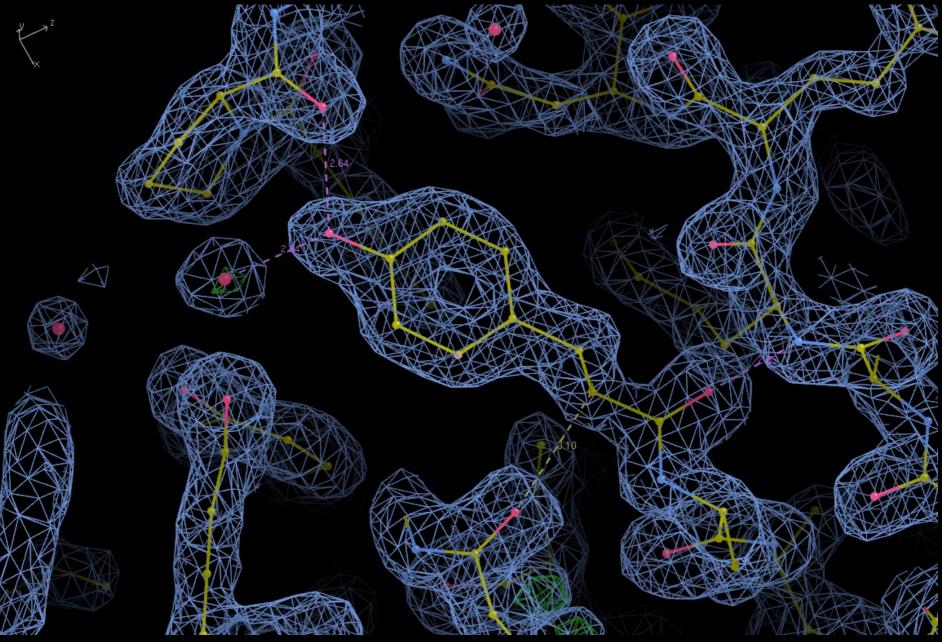

## Old Coot: Lack of Depth

#### • When Zoomed out:

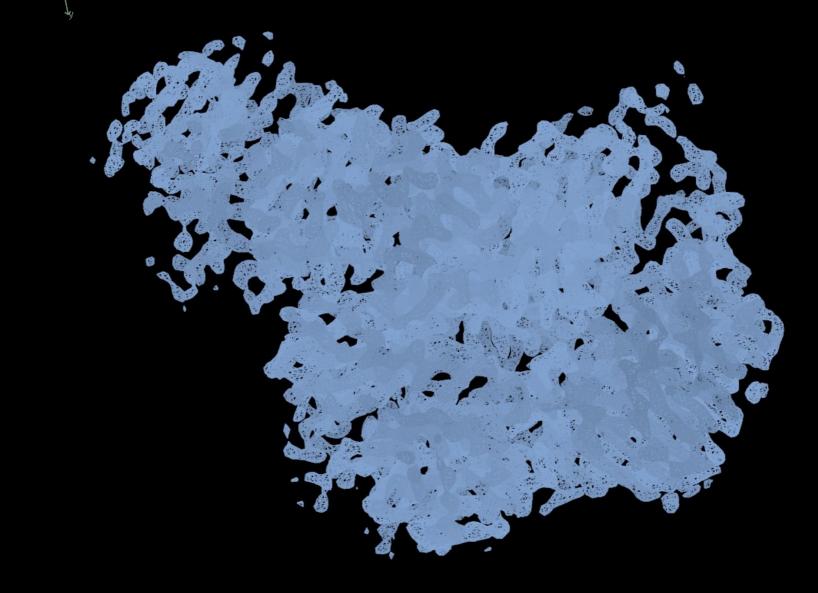

## Old Coot

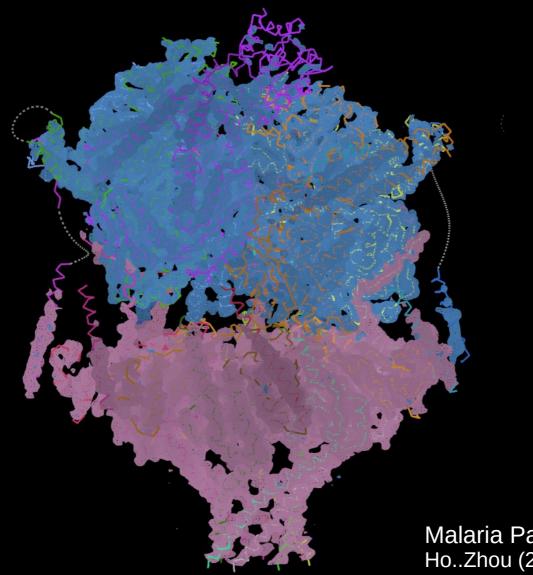

Malaria Parasite Translocon Ho..Zhou (2018) *Nature* 

# Teaching Coot to Modern Coot Users

- Instead of
  - multiple windows/dialogs
- prefer
  - full screen, mini-map, HUD & revealers
- + Particles, instancing, texturing and lighting
- These are familiar idioms for the new generation
  - and by adopting them *Coot* can be made more accessible/easy to use/intuitive, rapid and productive

# "Lay it out like this?"

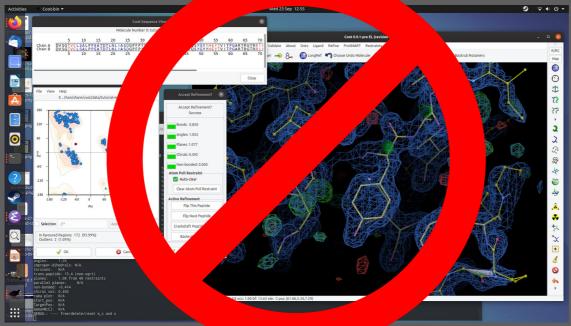

#### "Not like this:"

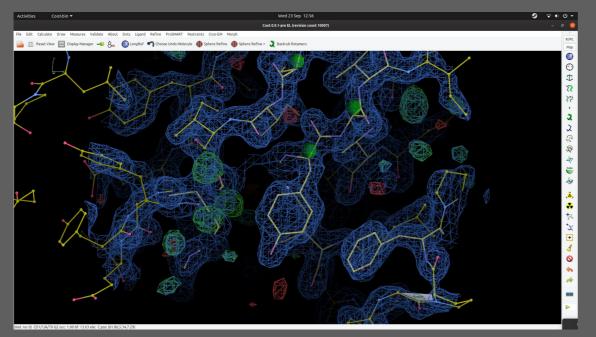

# Teaching Coot to Modern Coot Users

- Instead of
  - multiple windows/dialogs
- prefer
  - full screen, mini-map, HUD & revealers
- + Particles, instancing, texturing and lighting
- These are familiar idioms for the new generation
  - and by adopting them *Coot* can be made more accessible/easy to use/intuitive,
  - consequently more rapid and productive

#### "Sequence View" is Now Embedded

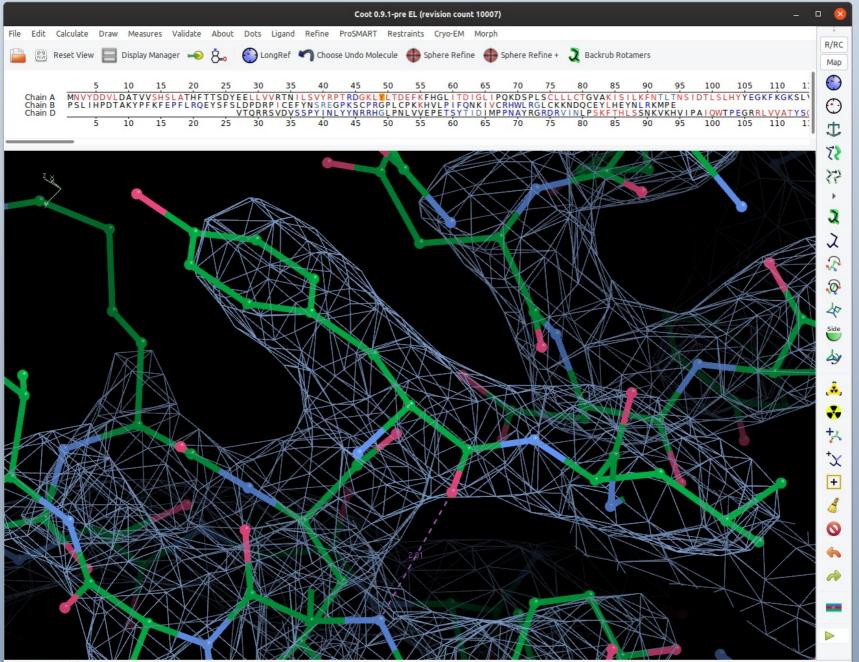

17 / 50

## A Note on Hardware

- Targetted to a "Workstation"
  - 4+ threads
  - Nvidia GTX 1080 graphics
  - I don't know how it will work on a Mac
  - "Make it work before making it work fast"
  - or "work fast enough for Mac users"

#### 16.6ms

- Improvements in visualization are of little value if they cost too much FPS
- Fortunately (using modern hardware) they do not
- 1ms is spend searching and sorting the restraints
  - detailed, interactive representation of "high energy"

## **Colour-blindness Considerations**

- Red → Green (Bad → Good) is useless for most colour-blind people
- One way to improve this is to add blue to the red side, so the colour range becomes Purple  $\rightarrow$  Green
- Another cue could be texture:
  - − Rough/Dull → Smooth/Shiny
    - (but Metallic Shiny means reflections (not easy))

# But What about the Pretty?

- "MoleculesToTriangles" from Martin Noble
- There is no antialiasing (at the moment)
  - There is framebuffer scaling (*e.g.* x8  $\rightarrow$  8000 pixel image)

# Lighting & Ray Tracing

- Old Lighting Model:
  - Ambient
- New Lighting Model:
  - Ambient, Diffuse, Specular, Fresnel, Ambient Occlusion
  - Not yet: Shadows & Reflections
- The lighting model in *Coot* is improved but doesn't match a ray-traced representation
- So how do we use a ray-tracer?
  - Export the map and model into Wavefront obj format
  - Materials, shading, lighting, camera, animation
  - Blender (or C4D used by Visual Aids)

#### Screenshots

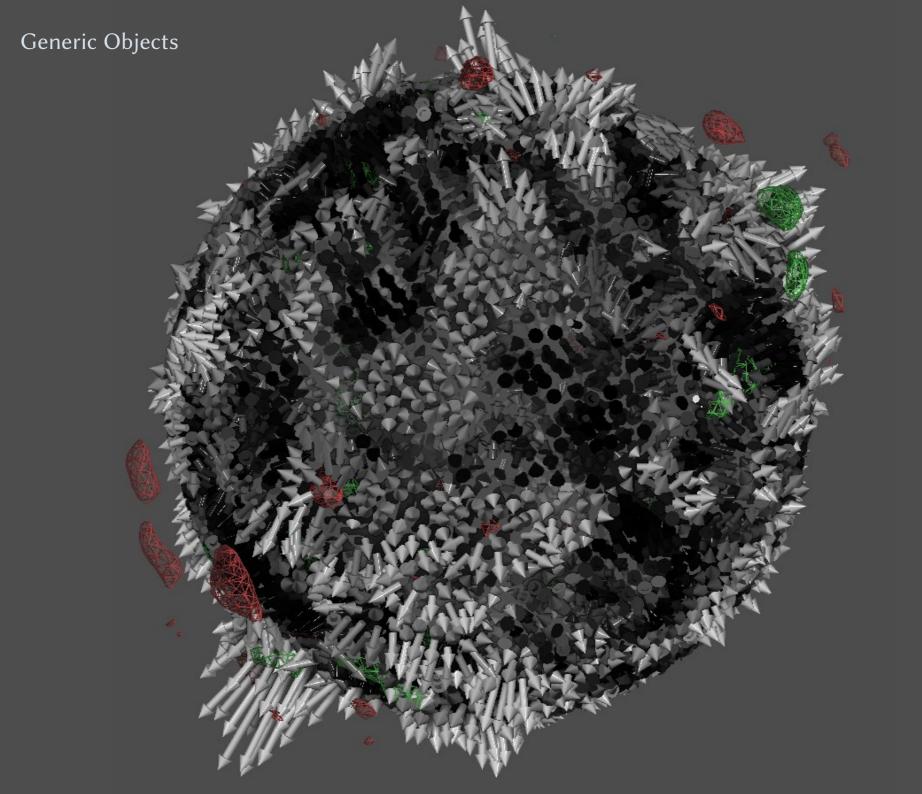

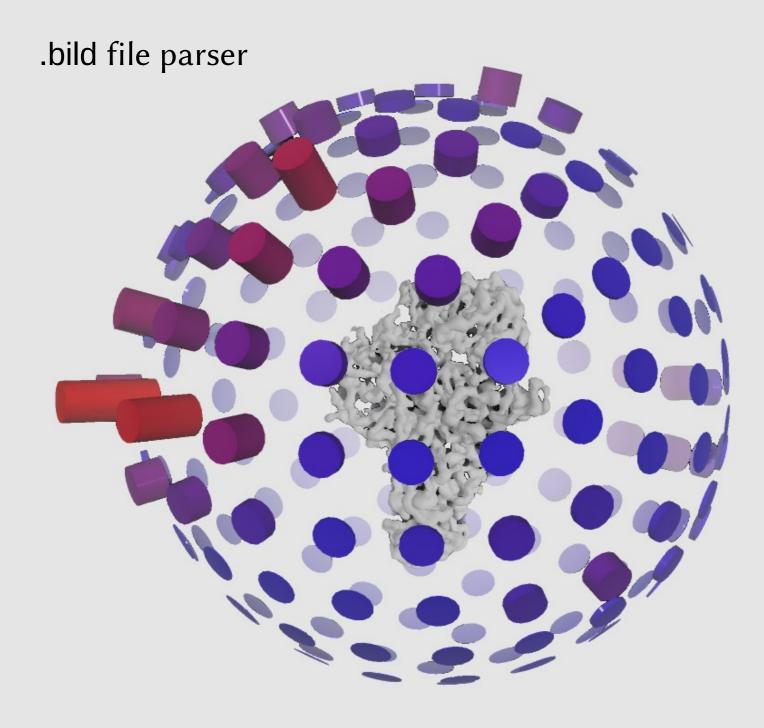

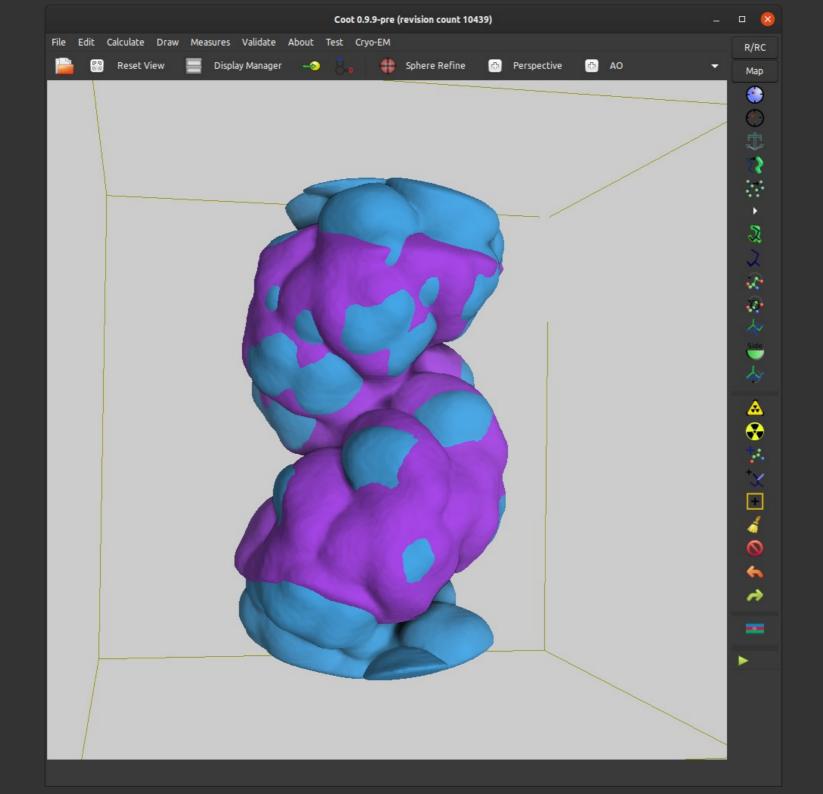

## **Ligand Interactions**

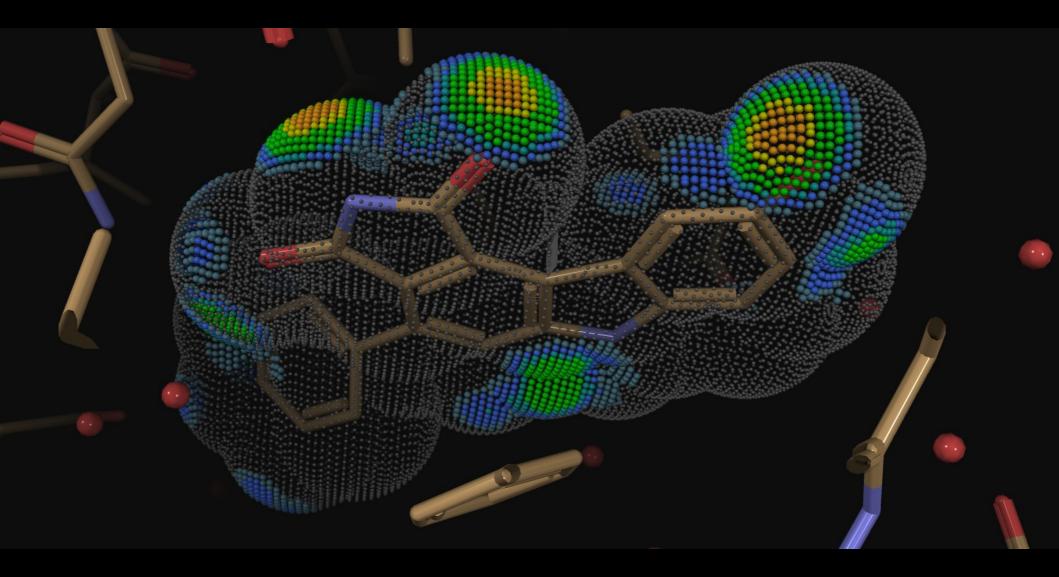

#### Atoms Clashing

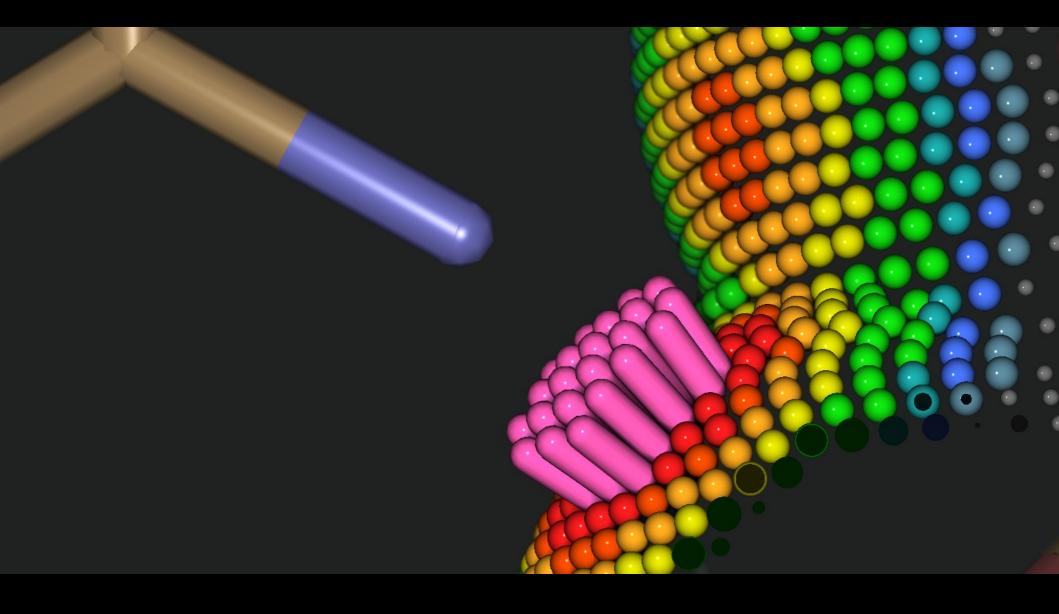

#### Test-bed/Hello World

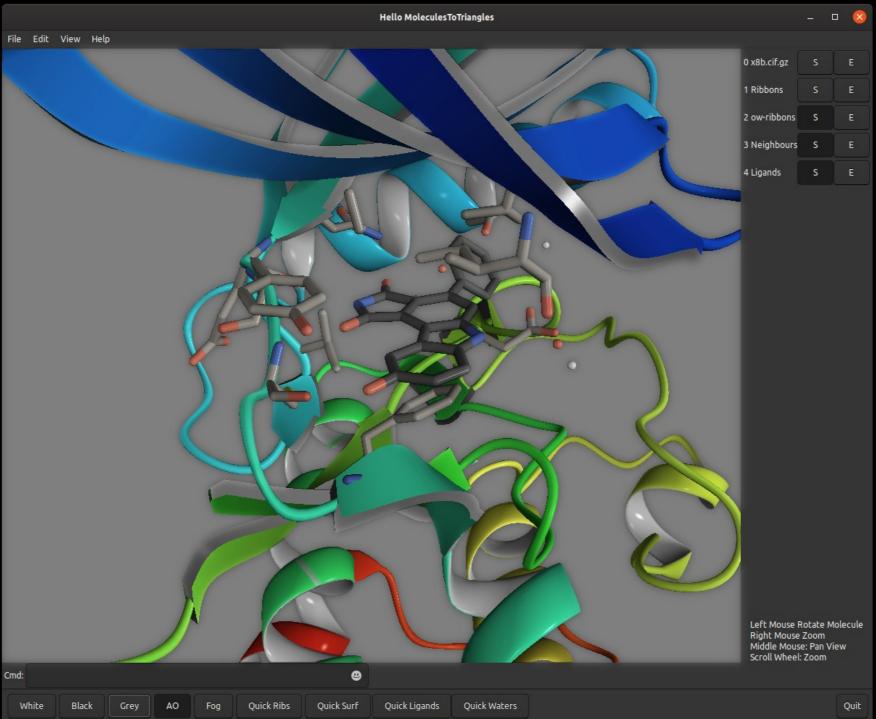

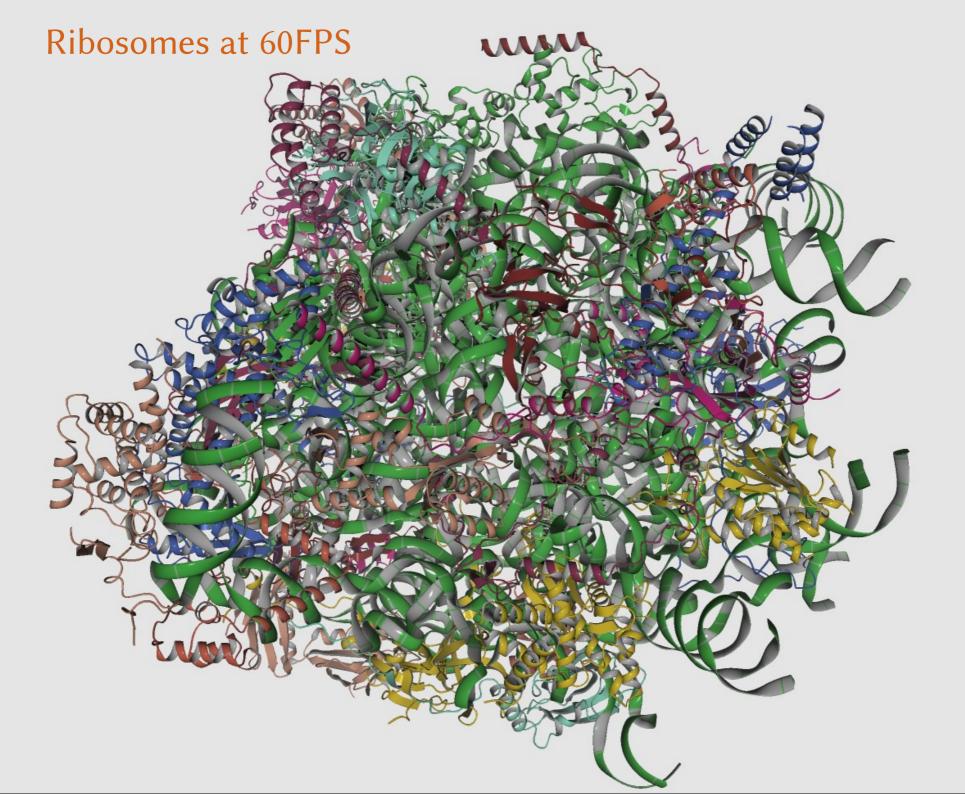

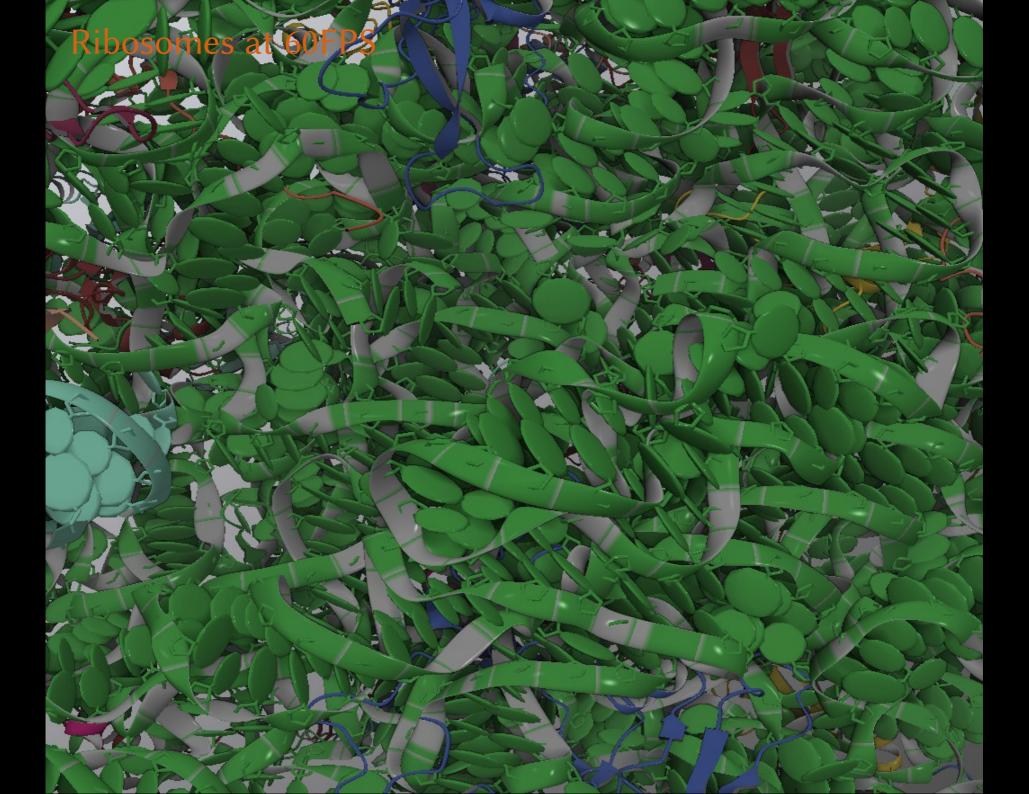

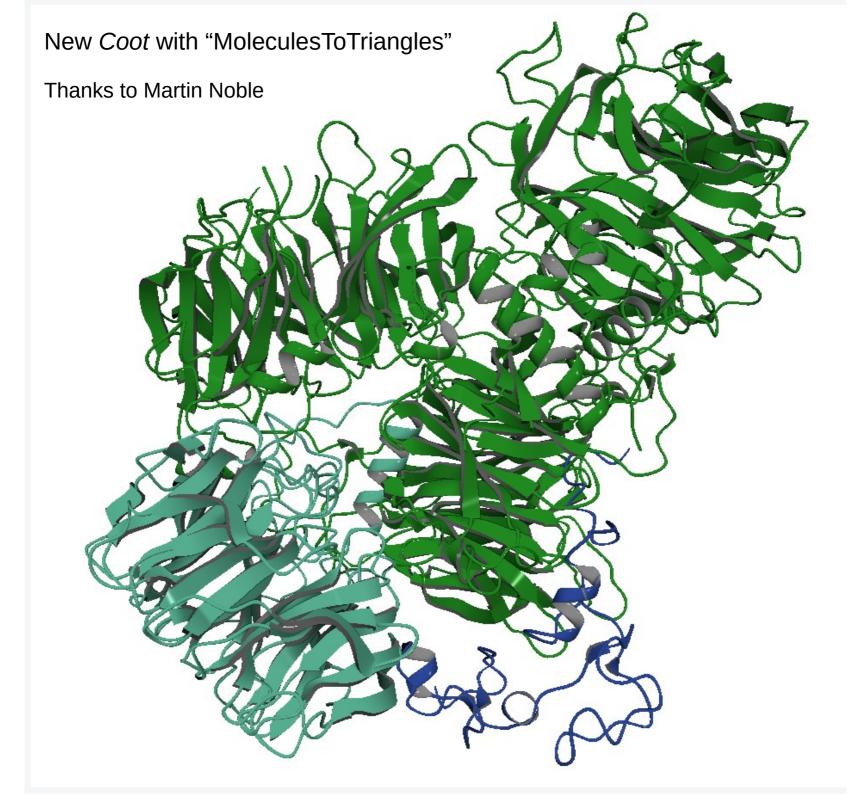

#### Old *Coot:* Cleavage and Polyadenylation Factor (CPF)

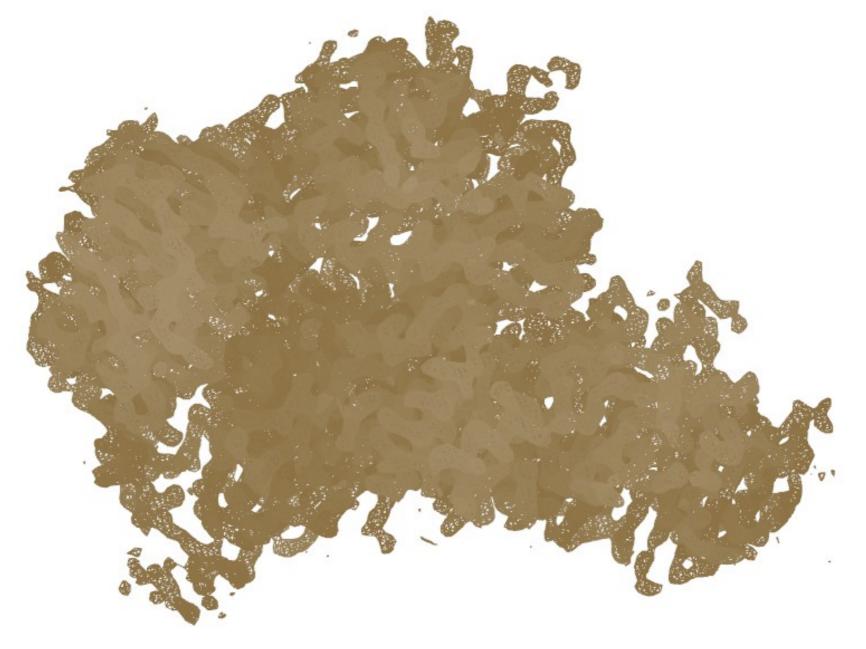

#### New *Coot:* Cleavage and Polyadenylation Factor (CPF)

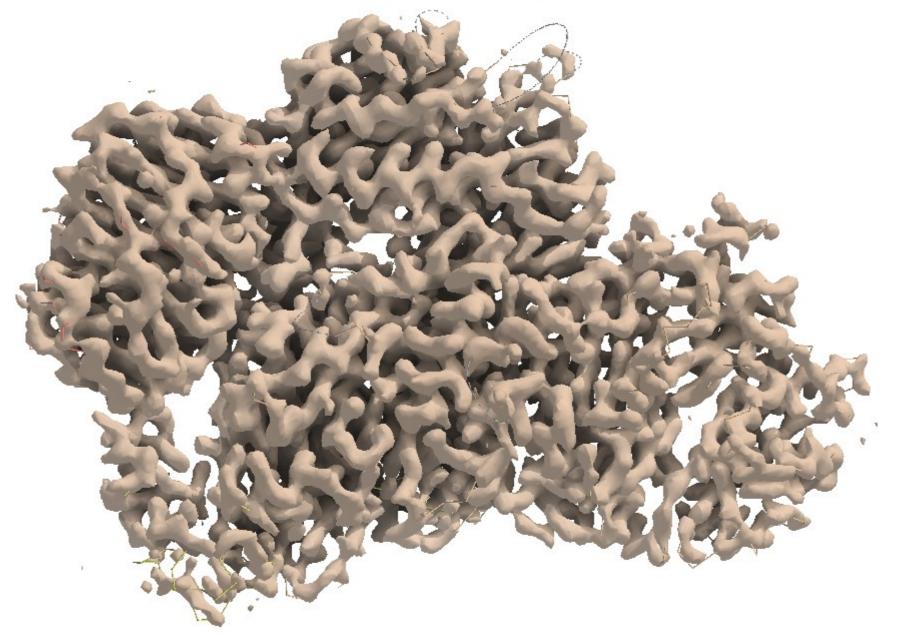

#### Old Coot vs. New Coot

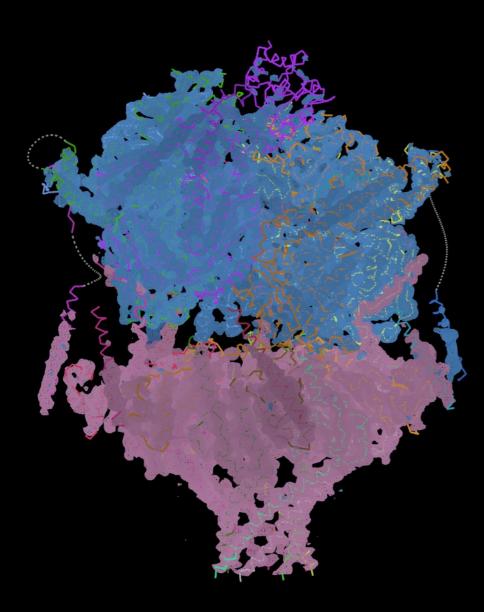

#### Old Coot vs. New Coot

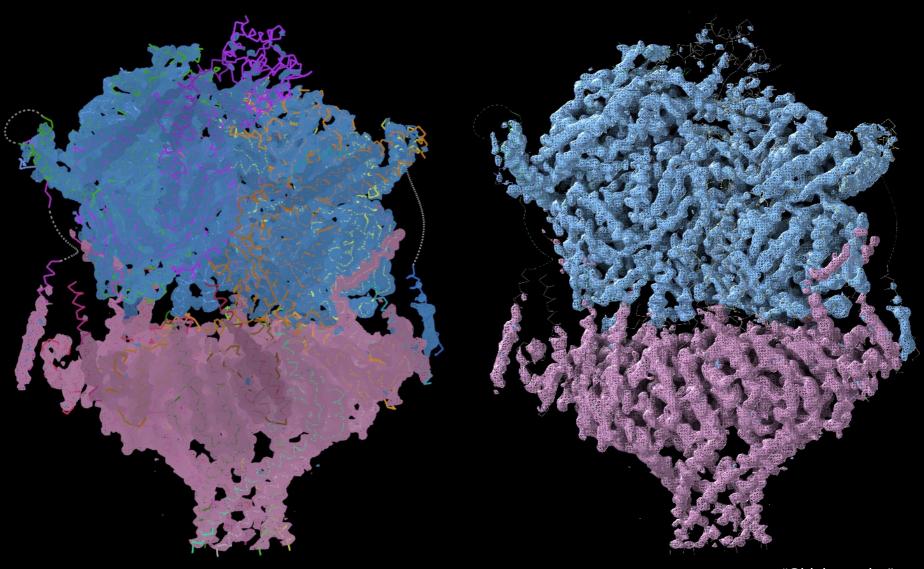

"Chicken-wire"

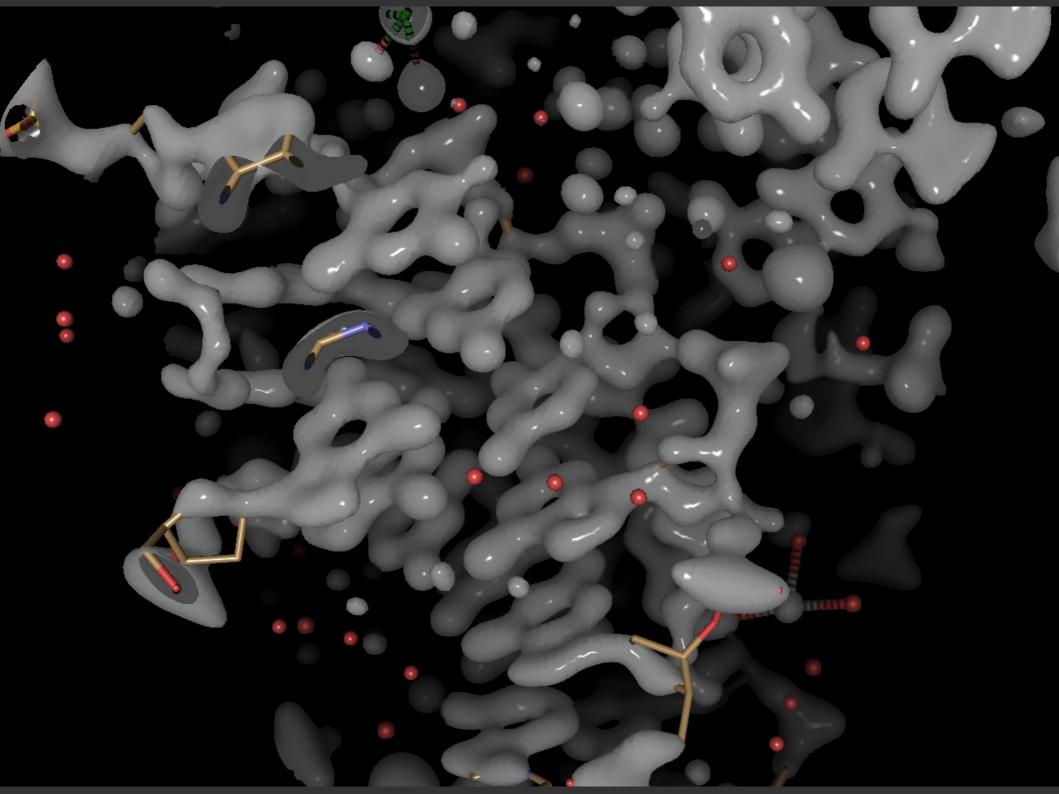

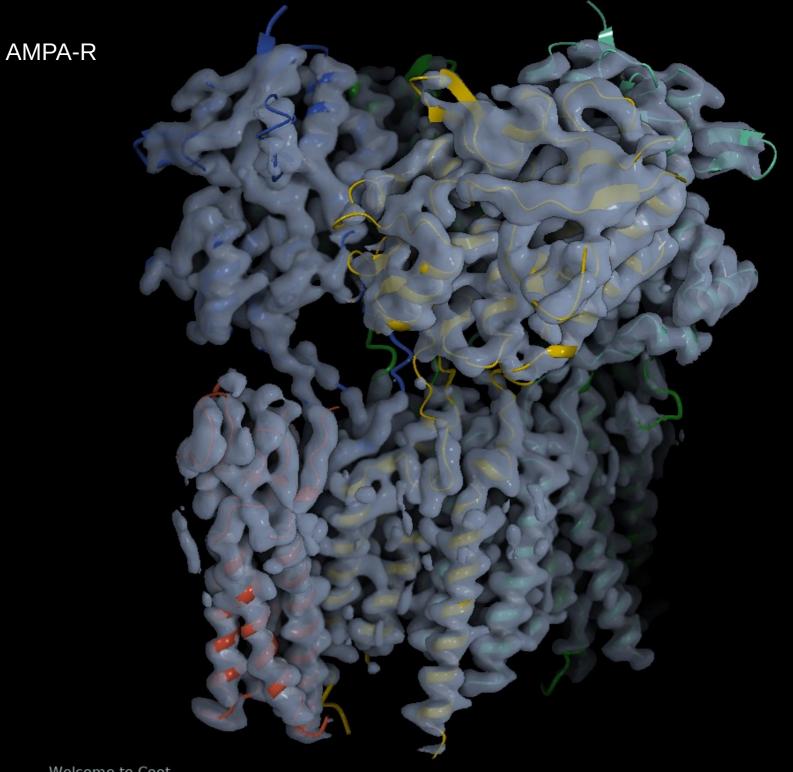

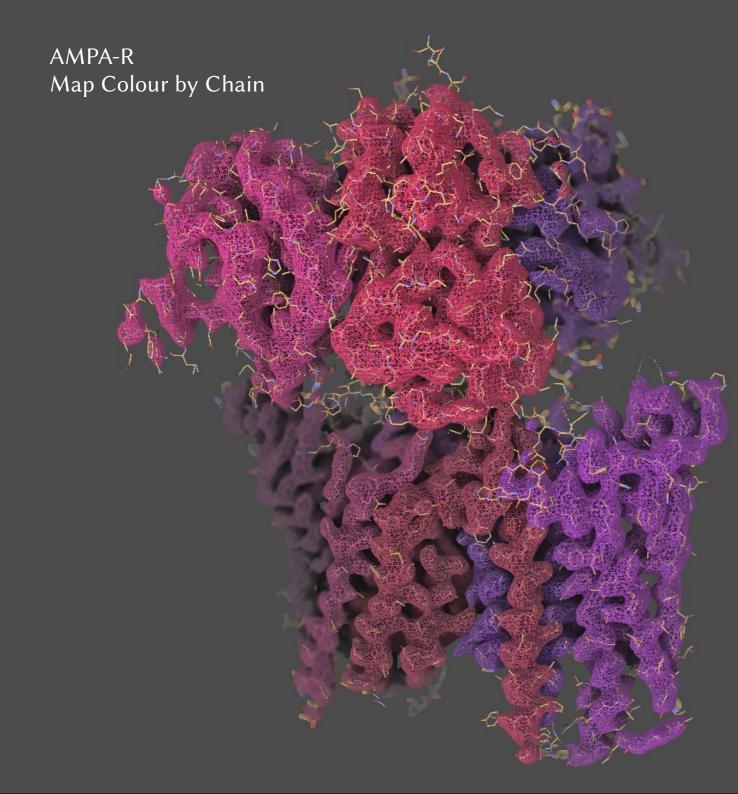

# Fresnel Lighting

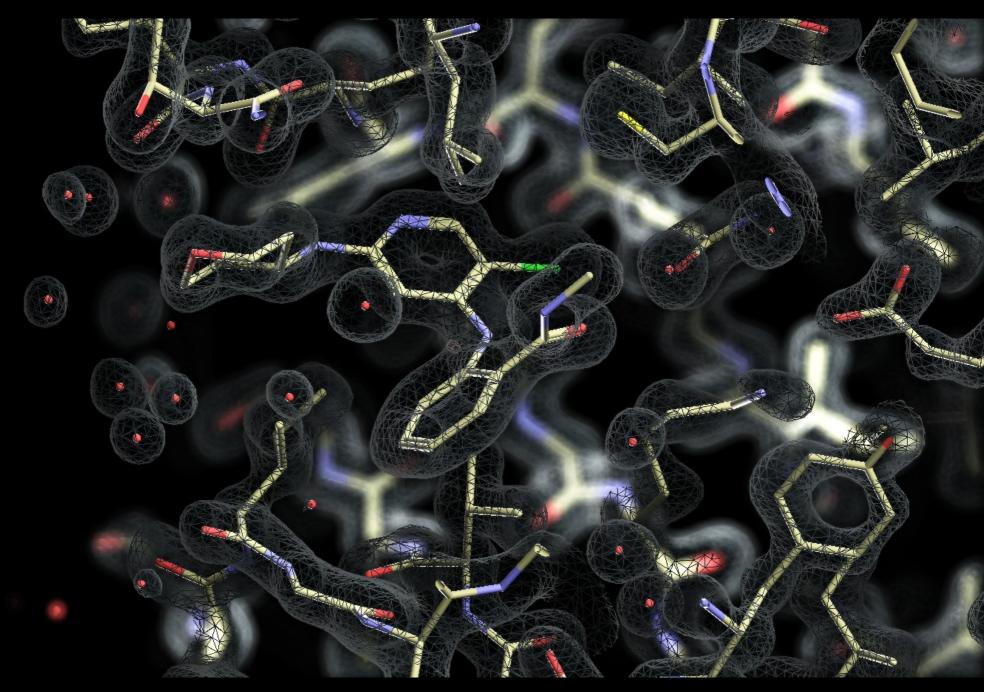

### Real Space Refinement

- Change of feedback:
  - No more Accept/Reject dialog
  - More HUD information

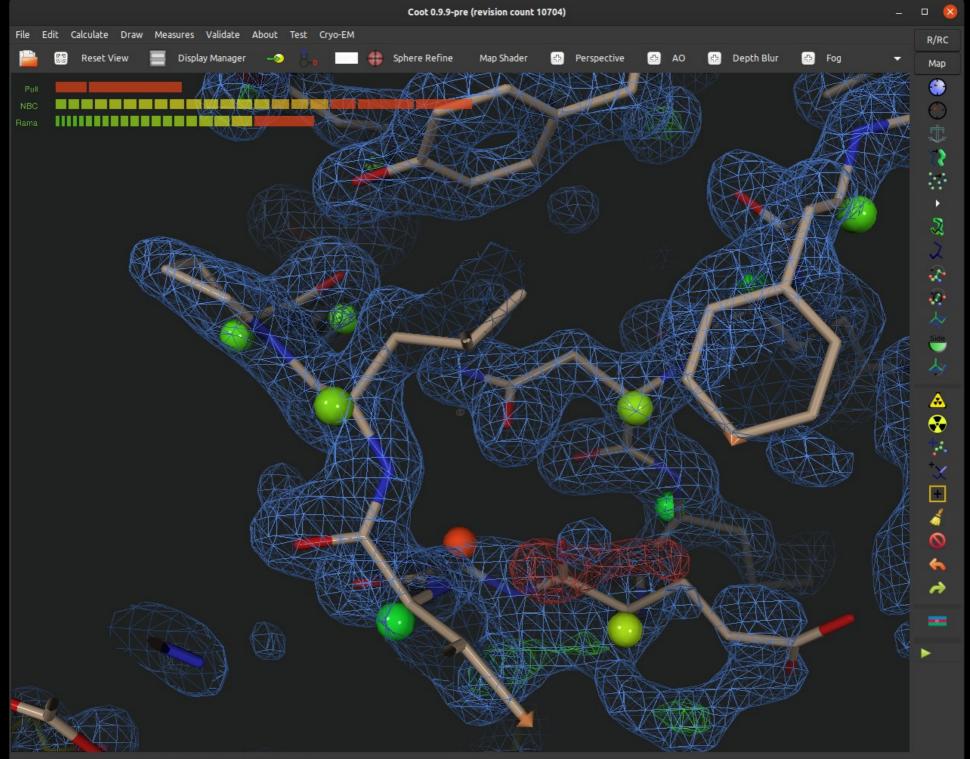

<sup>(</sup>mol. no: 0) CA /1/A/41 GLU occ: 1.00 bf: 14.80 ele: C pos: (47.07,10.59,17.41)

#### A Few Virus Screenshots

### Ebola Virus Glycoprotein & Fabs

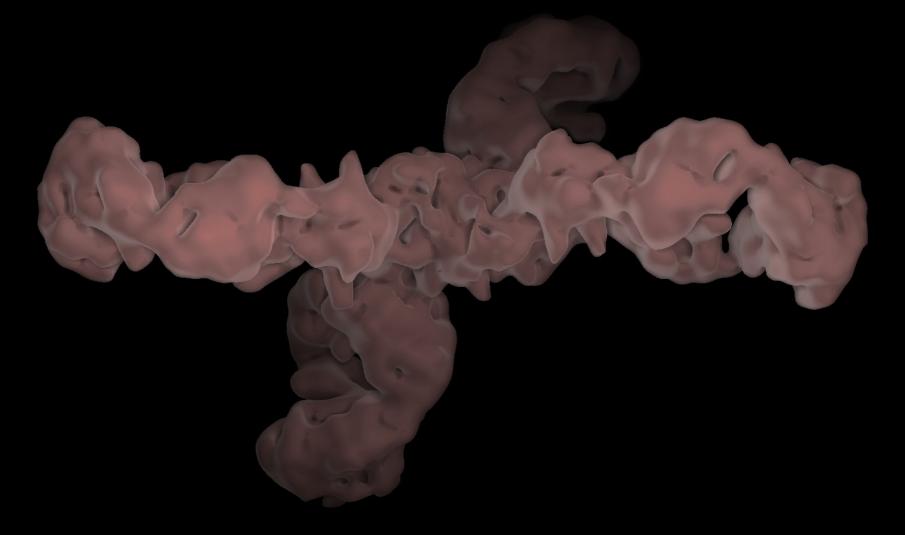

Saphire, Ward & co-workers (2018)

### SARS-CoV-2 Spike protein

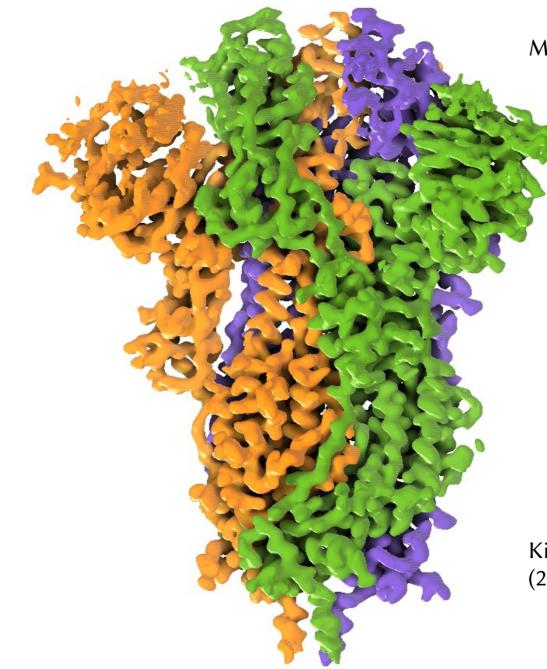

Map Colour by Chain mode

Kirchdoerfer, Ward & co-workers (2020)

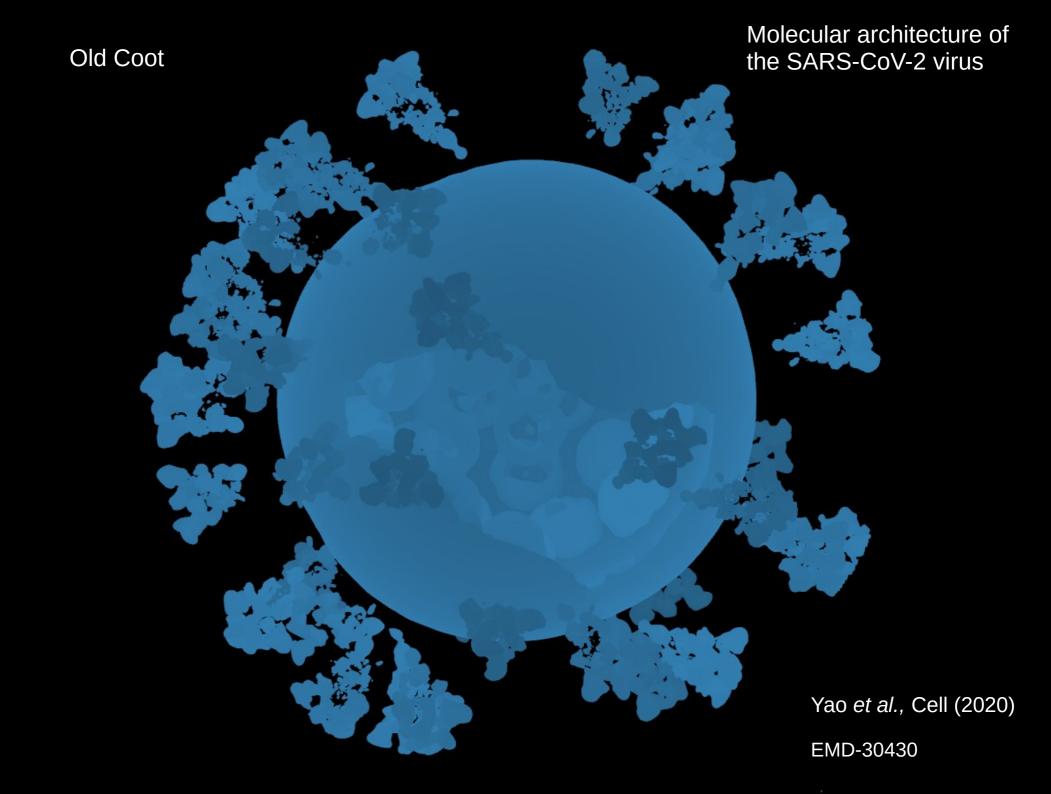

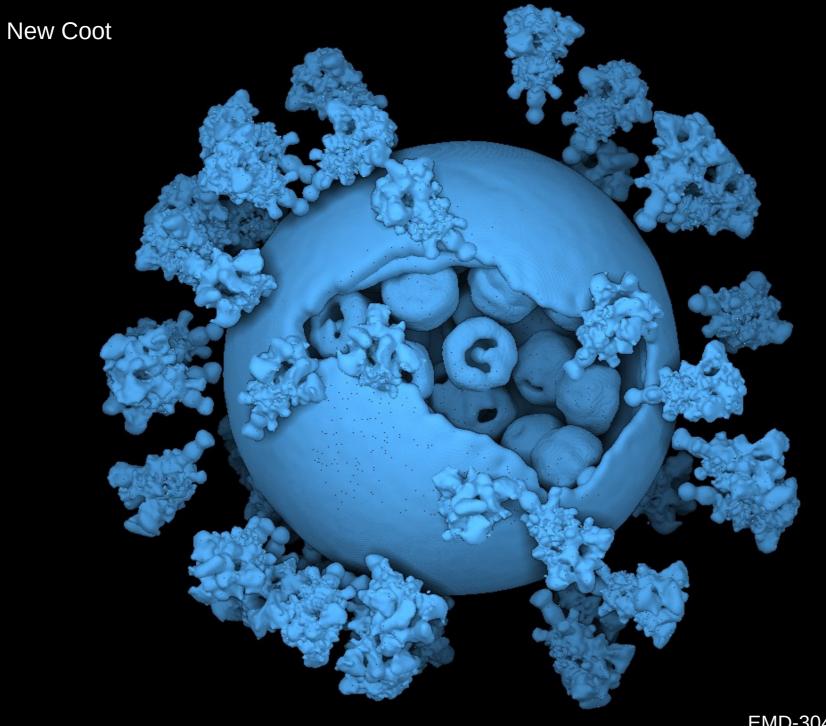

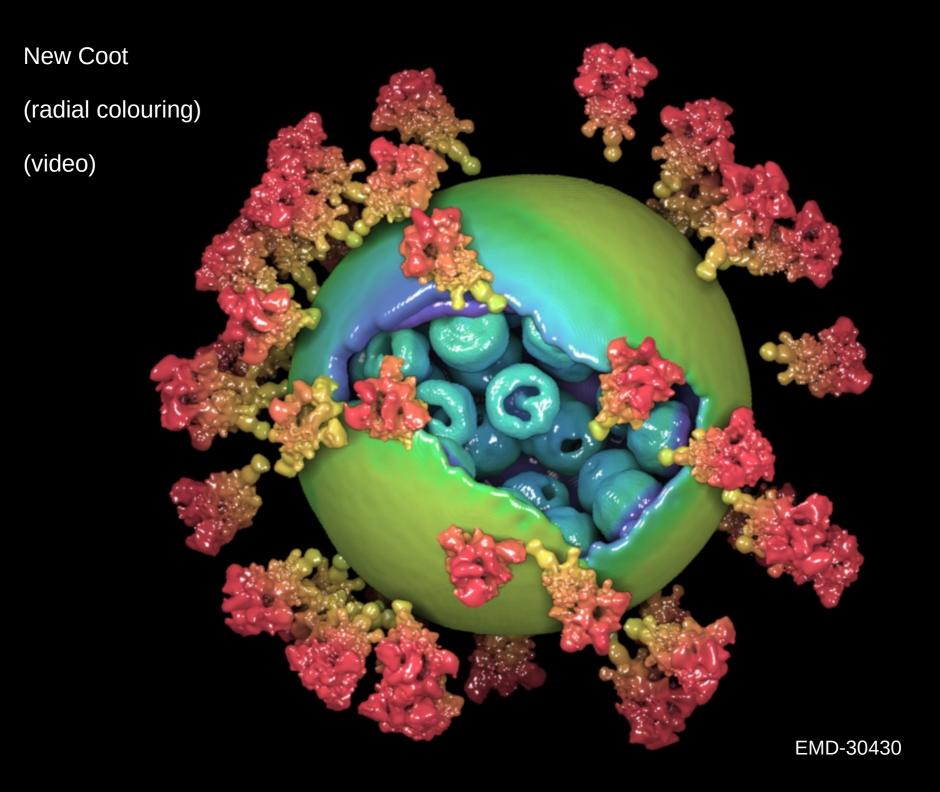

### Summary

- The graphics in *Coot* have been improved
  - Improved perception of depth
  - Improved FPS, bigger objects, more realism
  - Fold in ribbons, molecular surfaces representations
  - More sophisticated colour schemes for maps
- Interactive Interface (RSR):
  - Less dialogs, more HUD (on-going change)
- Videos available

## Acknowledgements

- Martin Noble
- LMB members
  - Ana Casañal, Ester Vazquez Fernandez, Andrew Carter